# **plinko da blaze ~ Estratégias de Apostas Inteligentes: Ganhe de Verdade**

**Autor: symphonyinn.com Palavras-chave: plinko da blaze**

## **plinko da blaze**

O aplicativo Blaze é uma ferramenta muito útil para quem deseja se manter atualizado com as melhores projeções de mercados financeiros em plinko da blaze tempo real. Se você deseja instalar o aplicativo Blaze em plinko da blaze seu dispositivo móvel, siga as instruções abaixo, adaptadas para diferentes sistemas operacionais.

### **Instalação no Android**

Para instalar o aplicativo Blaze em plinko da blaze um dispositivo Android, siga as etapas abaixo:

- 1. Abra o navegador do seu celular e acesse o site da Blaze.
- 2. Role a tela até o final e clique no botão "INSTALAR". Você poderá precisar conferir a instalação do aplicativo e conceder repectivas permissões.
- 3. Aguarde até que o aplicativo seja instalado e abra-o para começar a usufruir das suas muitas funcionalidades!

### **Instalação no iOS**

Para instalar o aplicativo Blaze em plinko da blaze um dispositivo iOS, siga as etapas abaixo:

- 1. Abra o navegador Safari em plinko da blaze seu dispositivo e acesse o site da Blaze.
- 2. Clique no botão "Compartilhar" (icon com um quadrado e uma seta apontando para fora) na parte inferior da tela.
- 3. Role a tela para baixo e clique em plinko da blaze "Adicionar ao lar" e depois clique em plinko da blaze "Adicionar".
- Agora você verá o ícone do aplicativo Blaze em plinko da blaze sua plinko da blaze tela 4. inicial. Clique nele e comece a aproveitar as vantagens do aplicativo Blaze!

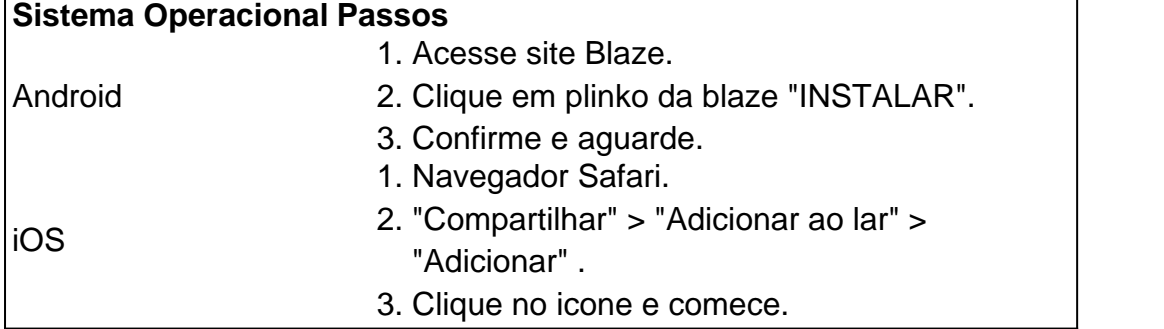

## **Permissão de instalação em plinko da blaze dispositivos Android**

Quando se tentar instalar o aplicativo a partir do navegador, sistema Android bloqueia o download e manda informar : "Para você poder instalar a App Blaze, você precisa alter arquivos de fonte desconhecida.

Conheça a Blaze, o novo companheiro da sua plinko da blaze jogatina em[:novibet entrar](/html/novibet--entrar-2024-07-28-id-36324.pdf)[ojogos](/artigo/ojogos-com-br-butterfly-kyodai-2024-07-28-id-36782.html)

[com br butterfly kyodaiD](/artigo/ojogos-com-br-butterfly-kyodai-2024-07-28-id-36782.html)epo. para salvar na sua plinko da blaze tela inicial, solicite as permissões ... para fazer o download e.**O que é a Blaze?**"A Blaze é simplesmente legal!" : conecta jogadores-fãs aos resultados esportivos [sportingbet marcelo app.](/sportingbet--marcelo-app-2024-07-28-id-46606.pdf) Conheça a Blaze, o novo companheiro da sua plinko da blaze jogatina em:

- [novibet entrar](/html/novibet--entrar-2024-07-28-id-36324.pdf)
- [ojogos com br butterfly kyodai](/artigo/ojogos-com-br-butterfly-kyodai-2024-07-28-id-36782.html)

Depo. para salvar na sua plinko da blaze tela inicial, solicite as permissões ... para fazer o download e.**O que é a Blaze?**"A Blaze é simplesmente legal!" : conecta jogadores-fãs aos resultados esportivos [sportingbet marcelo app](/sportingbet--marcelo-app-2024-07-28-id-46606.pdf).

## **Partilha de casos**

#### **Como instalei o aplicativo Blaze e melhorei minha experiência de apostas**

Meu nome é [Seu Nome] e sou um ávido apostador há vários anos. Sempre usei o site da Blaze, mas recentemente decidi instalar o aplicativo para ver se melhoraria minha experiência de apostas. E, menino, melhorou!

#### **Antecedentes do Caso**

Eu estava procurando uma maneira de tornar as apostas mais convenientes e fáceis. O site da Blaze é ótimo, mas queria poder apostar de qualquer lugar, a qualquer hora. Foi quando descobri o aplicativo.

#### **Descrição específica do caso**

Baixar o aplicativo Blaze foi super fácil. Basta acessar o site da Blaze no meu navegador do Android, clicar no ícone de três linhas no canto inferior esquerdo da tela e rolar até a parte inferior para encontrar o botão "Instalar". Eu só tive que confirmar a instalação e esperar que o aplicativo fosse baixado e instalado.

#### **Etapas de implementação**

- Acesse o site Blaze em plinko da blaze seu navegador Android
- Clique no ícone de três linhas no canto inferior esquerdo da tela
- Role a tela até a parte inferior e clique em plinko da blaze "Instalar"
- Confirme a instalação do aplicativo e aguarde a conclusão do processo

#### **Resultados e conquistas do caso**

Depois de instalar o aplicativo Blaze, imediatamente notei uma grande diferença na minha experiência de apostas. Aqui estão alguns dos benefícios que experimentei:

- Apostar em plinko da blaze qualquer lugar, a qualquer hora
- Receber notificações sobre ofertas e promoções exclusivas
- Gerenciar minha conta e histórico de apostas com facilidade

#### **Recomendações e Cuidados**

Recomendo fortemente o aplicativo Blaze a qualquer pessoa interessada em plinko da blaze melhorar sua plinko da blaze experiência de apostas. É conveniente, fácil de usar e oferece

muitos recursos que podem ajudá-lo a ganhar mais dinheiro. No entanto, é importante lembrar que as apostas podem ser viciantes, portanto, aposte sempre com responsabilidade.

#### **Insights Psicológicos**

Acredito que o aplicativo Blaze tornou as apostas mais convenientes e acessíveis, o que pode levar a um aumento nos gastos. Portanto, é importante estar ciente dos riscos de vício em plinko da blaze jogo e apostar com responsabilidade.

#### **Análise de tendências de mercado**

O mercado de apostas está crescendo rapidamente e os aplicativos móveis estão se tornando cada vez mais populares. Acredito que o aplicativo Blaze está bem posicionado para capitalizar essa tendência e continuar a crescer nos próximos anos.

#### **Lições e Experiências**

Aprendi que a conveniência é fundamental quando se trata de apostas. Quanto mais fácil for apostar, mais provável será que você o faça. Também aprendi que é importante estar ciente dos riscos de vício em plinko da blaze jogo e apostar com responsabilidade.

#### **Conclusão**

A instalação do aplicativo Blaze foi uma ótima decisão que melhorou muito minha experiência de apostas. Recomendo a qualquer apostador que procura uma forma mais conveniente e agradável de apostar.

## **Expanda pontos de conhecimento**

#### **P: O que é a Blaze app?**

R: A Blaze app é uma ferramenta que você precisa para fazer apostas a qualquer lugar.

#### **P: Como fazer download do aplicativo Blaze para Android (apk)?**

- R: 1. Acesse a página oficial da Blaze no navegador do seu dispositivo móvel.
- 2. No menu principal, clique no botão "Instalar" ao lado de "App Blaze".
- 3. Nas configurações do seu dispositivo, permita a Instalação de Fontes Desconhecidas.

#### **P: Como entrar na Blaze?**

R: Para entrar na Blaze, é necessário ter um cadastro no site. Basta informar seus dados, criar o login e a senha. Caso tenha dificuldades, é possível redefinir a senha.

#### **P: O que aconteceu com a Blaze no Brasil?**

R: O jogo está ilegal no Brasil e o fato de a organização não pagar os apostadores pode ser considerado estelionato.

## **comentário do comentarista**

Olá!

Você está procurando instalar o aplicativo Blaze em plinko da blaze seu dispositivo móvel, certo? Não precisa se preocupar com isso. Eu estou aqui para ajudar-lo aFaço! Em alguns passos

simpleS e você prenderá como instalar ou blazer no teu servidor Androidou iOS...

Para instalar o aplicativo Blaze em plinko da blaze um dispositivo Android:

1. Acesse o site da Blaze em plinko da blaze sua plinko da blaze navegador.

2. clique no botão "INSTALAR". Você pode precisar conferir uma instalação do aplicativo e concedente permissões.

3. Aguarde que o aplicativo seja instalado e abra-o para começar a usufruir das suas muitas funcionalidades!

Para instalar o aplicativo Blaze em plinko da blaze um dispositivo iOS:

1. Abra o navegador Safari em plinko da blaze seu dispositivo e acesso ao site da Blaze.

2. Clique no botão "Compartilhar" (ícone com um quadrado e uma série apontando para fora) na parte inferior da tela.

3. Papel a tela para baixo e clique em plinko da blaze "Adicionar ao lar" E, Em seguida clique in "Addiconar".

4. Agora, você verá o ícone do aplicativo Blaze em plinko da blaze sua plinko da blaze tela inicial. Clique nele e comece a proveitar as vantagens fazer aplicativo de fogo!

E para aqueles que usam Android, també é possível permitir fontes desconhecida em plinko da blaze sua plinko da blaze versão do sistema operacional.

Para permitir fontes desconhecida em plinko da blaze repositório Android:

● Para permissir fontes desconhecida em plinko da blaze dispositivo Android, siga esta étapas: + Confira como faz em plinko da blaze sua plinko da blaze versão do sistema operacional:

- Android 6.0: ative/desativação da operação em plinko da blaze segurança no configurações... do seu repositório.

- A parter de Android 6.0: permita originem individualmente na janela dos dados sobre solicitação da permissão.

Depois de permission fontes inconhecidas, você pode baixar e instalar o aplicativo Blaze em plinko da blaze seu dispositivo Android.

Agora você vai ser como instalar o aplicativo Blaze em plinko da blaze seu repositório móvel. Aprendda cómo converter sua plinko da blaze Flamejando na ferramenta poderosa para manterse atualizado as glórias propostas de mercados financeiros ebre no tempo real resultado Conecte com saída, jogos reais!

#### **Informações do documento:**

Autor: symphonyinn.com Assunto: plinko da blaze Palavras-chave: **plinko da blaze** Data de lançamento de: 2024-07-28 13:58

#### **Referências Bibliográficas:**

- 1. [pp poker](/post/pp-poker-2024-07-28-id-39724.pdf)
- 2. <u>[info bet](/app/info-bet-2024-07-28-id-29819.pdf)</u>
- 3. [apostar em cassino online](/apost-ar-em-cas-sino-online-2024-07-28-id-4910.shtml)
- 4. <u>[betfair ao vivo](https://www.dimen.com.br/aid-article/bet-fair-ao-vivo-2024-07-28-id-11335.shtml)</u>